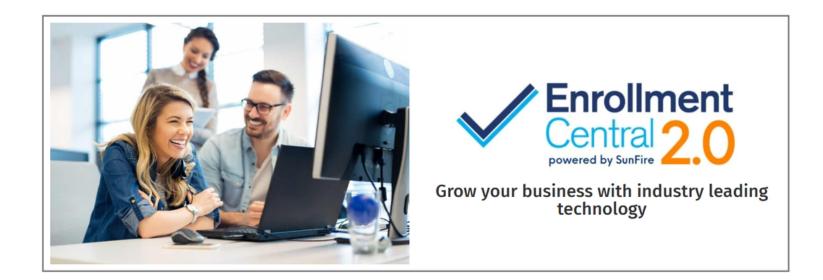

## Log into your Sunfire portal

enroll.nccagent.com

Click the gear icon in the lower left corner to access agent portal

| Quick links            |                        |                           |                     |                                  |
|------------------------|------------------------|---------------------------|---------------------|----------------------------------|
| Search contacts        | ***                    | Quote & Enroll            | Send a scope        | e 🍫 Reporting                    |
| Contacts for last      | : 30 days              | View all for last 30 days | View older contacts | Enrollments for the last 30 days |
| Last name starts with: | A B C D E<br>T U V W X | FGHIJKLMM<br>YZ           | N O P Q R <b>S</b>  | O Successful 区 0 Incomplete      |
| First name             | Last name              | Disposition               | Action              | Resources                        |
| Bobby                  | Chen                   |                           | ÷.                  |                                  |
| Bobby                  | Chen                   |                           | ÷                   | Messages                         |
|                        | Smith                  | Left voicemail            | 4                   |                                  |
| John                   |                        |                           | 1                   |                                  |
| Test                   | Tester                 |                           |                     |                                  |
|                        | Tester                 |                           | i.                  |                                  |

Verify that 'Your Information' is correct.

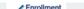

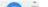

| <b>×</b> 9 |                                                                                                    | Start Dialer Phone            |  |  |  |  |  |  |
|------------|----------------------------------------------------------------------------------------------------|-------------------------------|--|--|--|--|--|--|
| A          | Training environment - DO NOT USE for real prospects.                                                |                               |  |  |  |  |  |  |
| ***<br>∷   | Account information<br>Username Change Password RTS report<br>training@nccagent.com Change Generate  |                               |  |  |  |  |  |  |
| ₽.         | Your information                                                                                     |                               |  |  |  |  |  |  |
| ⊵          | First name Training Last name Site                                                                   |                               |  |  |  |  |  |  |
|            | NPN 8824403 SSN 000-00-0000                                                                          |                               |  |  |  |  |  |  |
|            | CA License Number                                                                                    |                               |  |  |  |  |  |  |
|            | PURL https://training.sunfirematrix.com/app/consumer/ember/?sfpath=ncc&sfagid=8824403                |                               |  |  |  |  |  |  |
|            | Notifications                                                                                        |                               |  |  |  |  |  |  |
|            | Please select which type of notifications you would like to receive.                                 |                               |  |  |  |  |  |  |
|            | Email - only select email if your username is a valid email address Text - select phone number below |                               |  |  |  |  |  |  |
|            |                                                                                                    |                               |  |  |  |  |  |  |
| ?          | ? Contact information                                                                                |                               |  |  |  |  |  |  |
|            |                                                                                                    |                               |  |  |  |  |  |  |
| ø          | Agent profile Set as primary number                                                                  | :om/app/agent/ncc/#/agentprof |  |  |  |  |  |  |

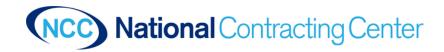

For Agent Use Only

Update your Contact Information. This is **VERY IMPORTANT** because customers won't be able to contact you with out a phone number.

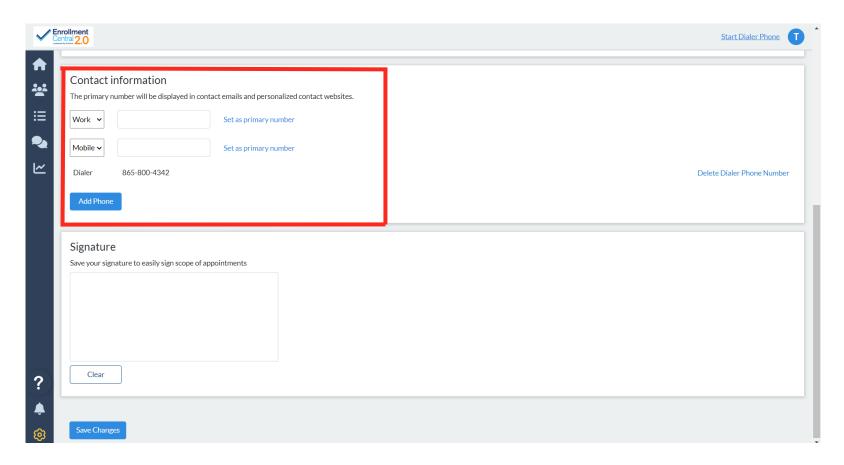

Your phone number will show on your Scope of Appointment and Quotes as well as you PURL.

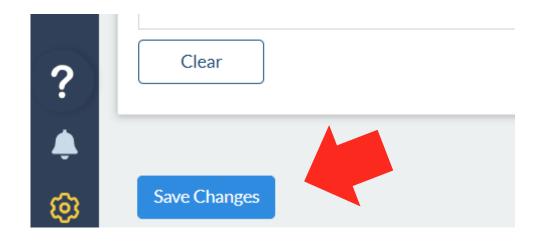

Make sure to click Save Changes. Changes are not automatically saved.

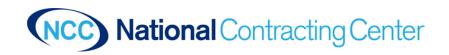

For Agent Use Only